### **Revisão bibliográfica primeiros passos: revisão exploratória**

Ivandré Paraboni USP / EACH

Programa de Pós-graduação em Sistemas de Informação (PPgSI)

### **Onde encontrar artigos de interesse? Quais são estes artigos? Quantos são?**

## Dois tipos de revisão bibliográfica

- **Conceitos fundamentais**: estudos que descrevem técnicas, métodos, teorias etc. de aplicação geral e que são conceitos que devem ser conhecidos para o entendimento do seu trabalho
- **Trabalhos relacionados**: estudos parecidos com o que eu pretendo desenvolver; meus "competidores".

## Conceitos Fundamentais Fundamentação Teórica

- Constituem um capítulo próprio da monografia
- Normalmente o segundo, logo após a Introdução
- Deve listar todas as dependências conceituais que precisam ser resolvidas para que o leitor possa acompanhar o texto
	- Redes Neurais Recorrentes, PMBOK, conceitos básicos de computação gráfica, métricas de avaliação etc.
- É assim conveniente deixar para escrever este capítulo depois que os outros (trabalhos relacionados, estudo exploratório e proposta de pesquisa) já estejam prontos

Evita-se assim o "vai e volta" de escrita entre capítulos.

- Não é necessário ser completo: é possível fazer um recorte (devidamente justificado) e eleger os temas de interesse.
- Mais fácil de elaborar com forte apoio de livros ou capítulos introdutórios de teses, dissertações etc.
- Não será o foco desta disciplina.

### Trabalhos Relacionados

- Podem ocupar um capítulo próprio, ou serem apresentados após os conceitos básicos.
- Deve listar todos os estudos que guardam semelhança com minha pesquisa, ou que são de alguma forma relevantes para sua elaboração.
	- Se o objetivo da pesquisa é propor um novo método de detecção de spam, os trabalhos relacionados são todos os outros métodos (relevantes, recentes etc.) que fazem a mesma coisa.
- É necessário ser completo (dentro dos limites de interesse)
- Importante deixar claro o que já foi resolvido na área, lacunas, desafios e perspectivas (discussão CRÍTICA)
- Atividade complexa e de grande investimento de tempo.
	- Obter os artigos / ler / escrever a respeito.
- Será o foco da atividade de revisão bibliográfica desta disciplina.

## Revisão exploratória

## O artigo zero

- Muitos estudos partem de uma ou mais publicações iniciais que de alguma forma motivaram ou inspiraram seu próprio projeto
	- Mas às vezes só existe a ideia
- Caso haja pelo menos um autor de interesse, vale a pena começar pesquisando o seu histórico de publicações.
	- Google Scholar
	- Página pessoal / da universidade => repositórios de artigos, teses, código, dados etc.
- Sorte grande:
	- Tese ou survey (review) sobre o tema de interesse
	- Artigo em periódico recente
- Uma publicação contém uma rede de autores com interesses de pesquisa semelhantes.
	- Quem cita os artigos dos quais você gosta trabalha no mesmo tema que você.

### Busca em repositórios

- Na ausência de material inicial, pode-se realizar uma busca em repositórios de artigos especializados:
	- ACM, IEEE, Scopus etc.
- String de busca não deve ser muito restritiva

Qual string de busca utilizar?

- Qual string de busca utilizar?
	- Human-computer dialogue?
	- Dialogue failure?
	- Conversation failure?

Prefira strings simples

"dialogue"

Prefira strings simples

"dialogue"

Exemplo de artigo importante área este estudo:

"**Detecting Egregious Conversations between Customers and Virtual Agents**"

E o resto?

### Passo 1: Lista de artigos iniciais

- 1. Use seus artigos iniciais como base
- 2. Verifique quais estudos estes artigos estão citando (na lista de referências ao final do artigo)
- 3. Certos títulos e certos autores são recorrentes fique especialmente atento a estes casos.
- 4. Produza uma **lista de artigos** de interesse.

Pode incluir seus artigos iniciais e outros descobertos a partir destes.

### Exemplo

(em um artigo sobre reconhecimento automático de personalidade a partir de texto)

- 6. Alastair J. Gill, Scott Nowson, and Jon Oberlander. What are they blogging about? personality, topic and motivation in blogs. In *ICWSM* 2009, 2009.
- 7. Martin Gütlein. Large scale attribute selection using wrappers. Master's thesis, Masters thesis, Albert-Ludwigs-Universitat, Freiburg, 2006, 2006.
- 8. Mark Andrew Hall and Lloyd Smith. Practical feature subset selection for machine learning. In Proc 21st Australian Computer Science Conference, pages 181-191, Perth, Australia, 1998. Springer.
- 9. S. Herring, L. Scheidt, S. Bonus, and E. Wright. Weblogs as a bridging genre. *Information*, Technology & People, 18(2):142-171, 2005.
- 10. Adam D. I. Kramer, Susan R. Fussell, and Leslie D. Setlock. Text analysis as a tool for analyzing conversation in online support groups. In *Extended Abstracts of the 2004 conference* on Human Factors and Computing Systems, pages 1485–1488, 2004.
- 11. Francois Mairesse, Marilyn A. Walker, Matthias R. Mehl, and Roger K. Moore. Using linguistic cues for the automatic recognition of personality in conversation and text. Journal of Artificial Intelligence Research, 30:457-500, 2007.
- 12. Matthias R. Mehl, Samuel D. Gosling, and James W. Pennebaker. Personality in its natural habitat: manifestations and implicit folk theories of personality in daily life. *Journal of* personality and social psychology, 90(5):862-877, May 2006.
- 13. Scott Nowson. The Language of Weblogs: A study of genre and individual differences. PhD thesis, University of Edinburgh, 2006.
- 14. Scott Nowson and Jon Oberlander. Identifying more bloggers: Towards large scale personality classification of personal weblogs. In In Proceedings of the International Conference on Weblogs and Social, 2007.
- 15. Scott Nowson, Jon Oberlander, and Alastair J. Gill. Weblogs, genres and individual differences. In Proceedings of the 27th Annual Conference of the Cognitive Science Society, pages 1666-1671, 2005.
- 16. Jon Oberlander and Alastair J. Gill. Language with character: A stratified corpus comparison of individual differences in e-mail communication. *Discourse Processes*, 42(3):239–270, 2006.
- 6. Alastair J. Gill, Scott Nowson, and Jon Oberlander. What are they blogging about? personality, topic and motivation in blogs. In *ICWSM* 2009, 2009.
- 7. Martin Gütlein. Large scale attribute selection using wrappers. Master's thesis, Masters thesis, Albert-Ludwigs-Universitat, Freiburg, 2006, 2006.
- 8. Mark Andrew Hall and Lloyd Smith. Practical feature subset selection for machine learning. In Proc 21st Australian Computer Science Conference, pages 181-191, Perth, Australia, 1998. Springer.
- 9. S. Herring, L. Scheidt, S. Bonus, and E. Wright. Weblogs as a bridging genre. *Infor* Trabalhos Technology & People, 18(2): 142-171, 2005.
- relacionados10. Adam D. I. Kramer, Susan R. Fussell, and Leslie D. Setlock. Text analysis as a tool lyzing conversation in online support groups. In Extended Abstracts of the 2004 conference on Human Factors and Computing Systems, pages 1485-1488, 2004.
- 11. Francois Mairesse, Marilyn A. Walker, Matthias R. Mehl, and Roger K. Moore. Using linguistic cues for the automatic recognition of personality in conversation and text. Journal of Artificial Intelligence Research, 30:457-500, 2007.
- 12. Matthias R. Mehl, Samuel D. Gosling, and James W. Pennebaker. Personality in its natural habitat: manifestations and implicit folk theories of personality in daily life. *Journal of* personality and social psychology, 90(5):862-877, May 2006.
- 13. Scott Nowson. The Language of Weblogs: A study of genre and individual differences. PhD thesis, University of Edinburgh, 2006.
- 14. Scott Nowson and Jon Oberlander. Identifying more bloggers: Towards large scale personality classification of personal weblogs. In In Proceedings of the International Conference on Weblogs and Social, 2007.
- 15. Scott Nowson, Jon Oberlander, and Alastair J. Gill. Weblogs, genres and individual differences. In Proceedings of the 27th Annual Conference of the Cognitive Science Society, pages 1666-1671, 2005.
- 16. Jon Oberlander and Alastair J. Gill. Language with character: A stratified corpus comparison of individual differences in e-mail communication. *Discourse Processes*, 42(3):239–270, 2006.
- 6. Alastair J. Gill, Scott Nowson, and Jon Oberlander. What are they blogging about? personality, topic and motivation in blogs. In *ICWSM* 2009, 2009.
- 7. Martin Gütlem Large scale attribute selection using wrappers. Master's thesis, Masters thesis, Albert-Ludwigs-Universitat, Freiburg, 2006, 2006.
- 8. Mark Andrew Hall and Lievel Smith. Practical feature subset selection for machine learning. In Proc 21st Australian Computer Science Conference, pages 181-191, Perth, Australia, 1998. Springer.
- 9. S. Herring, L. Scheidt, S. Bonus, and E. Wright. Weblogs as a bridging genre. *Information*, Technology & People, 18(2):142-171, 2005.
- 10. Adam D. I. Kramer, Susan R. Fussell, and Leslie D. Setlock. Text analysis as a tool for analyzing conversation in online support groups. In Extended Abstracts of the 2004 conference on Human Factors and Computing Systems, pages 1485–1488, 2004.
- 11. Francois Mairesse, Marilyn A. Walker, Matthias R. Mehl, and Roger R. Moore. Using linguistic cues for the automatic recognition of personality in conversation and text. Jot Nomes Artificial Intelligence Research, 30:457-500, 2007.
- recorrentes12. Matthias R. Mehl, Samuel D. Gosling, and James W. Pennebaker. Personally in its habitat: manifestations and implicit folk theories of personality in daily life. Journal of personality and social psychology, 90(5):862-877, May 2006.
- 13. Seott Nowson. The Language of Weblogs: A study of genre and Adividual differences. PhD thesis, University of Edinburgh, 2006.
- 14. Scott Nowson and Jon Oberlander. Identifying more Longgers: Towards large scale personality classification of personal weblogs. In In Proceedings of the International Conference on Weblogs and Social, 2007.
- 15. Scott Nowson, Jon Oberlander, and *Mastair J. Gill. Weblogs*, genres and individual differences. In Proceedings of the 27th Annual Conference of the Cognitive Science Society, pages 1666-1671, 2005.
- 16. Jon Oberlander and Alastair J. Gill. Language with character: A stratified corpus comparison of individual differences in e-mail communication. *Discourse Processes*, 42(3):239–270, 2006.

### Passo 2: Localize a melhor versão de cada estudo de interesse

- Procure o perfil Google Scholar (https://scholar.google.com.br/) dos autores selecionados, e verifique se há publicações mais recentes ou mais completas que sejam do seu interesse.
	- Em uma lista de nomes, em geral o primeiro e último são os que possuem maior experiência no tema, mas não ignore os outros autores se encontrá-los em outras publicações também
- Critérios comuns: título / abstract, ano e veículo de publicação
- Produz uma **lista refinada** de artigos de  $\blacksquare$ interesse  $_{19}$

#### $\equiv$  Google Acadêmico

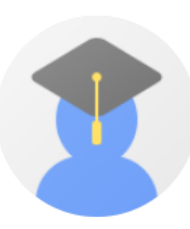

#### Jon Oberlander

Professor of Epistemics, University of Edinburgh E-mail confirmado em ed.ac.uk - Página inicial Cognitive Science Computational Linguistics

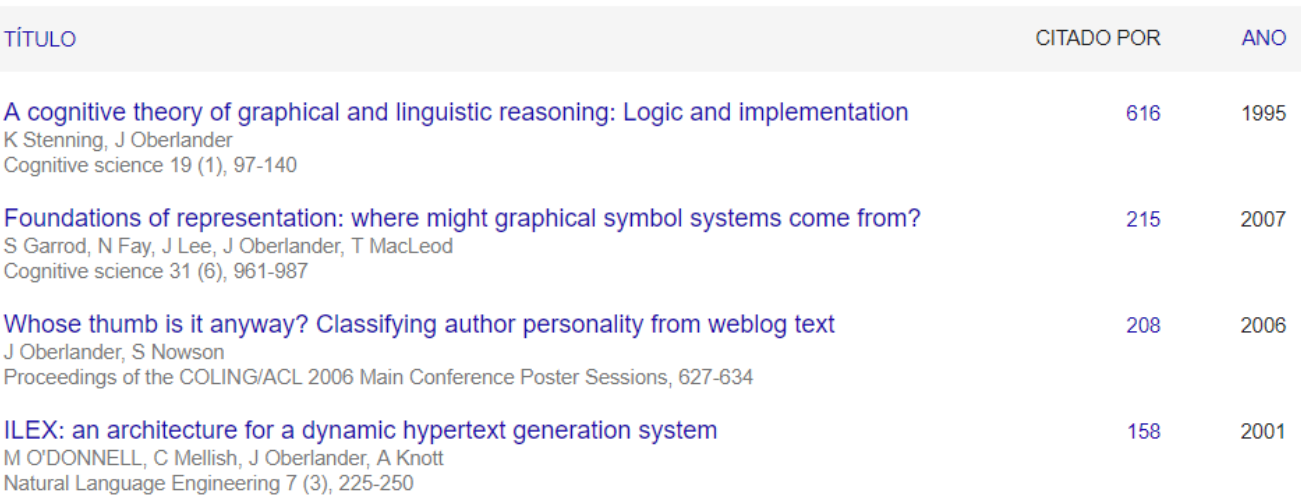

#### Citado por **VISUALIZAR TODOS** Desde 2014 Todos Citações 5494 1518 Índice h 44 22 Índice i10 45 89 340 255 170 85  $\mathbf 0$ 2012 2013 2014 2015 2016 2017 2018 2019 Coautores **VISUALIZAR TODOS Chris Mellish**  $\mathbb{R}$ ≻ Computing Science | Iniversity of

SEGUIR

### $\equiv$  Google Acadêmico

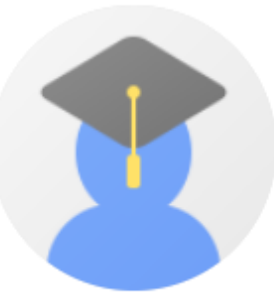

### Jon Oberlander

Professor of Epistemics, University of Edinburgh E-mail confirmado em ed.ac.uk - Página inicial Cognitive Science Computational Linguistics

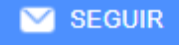

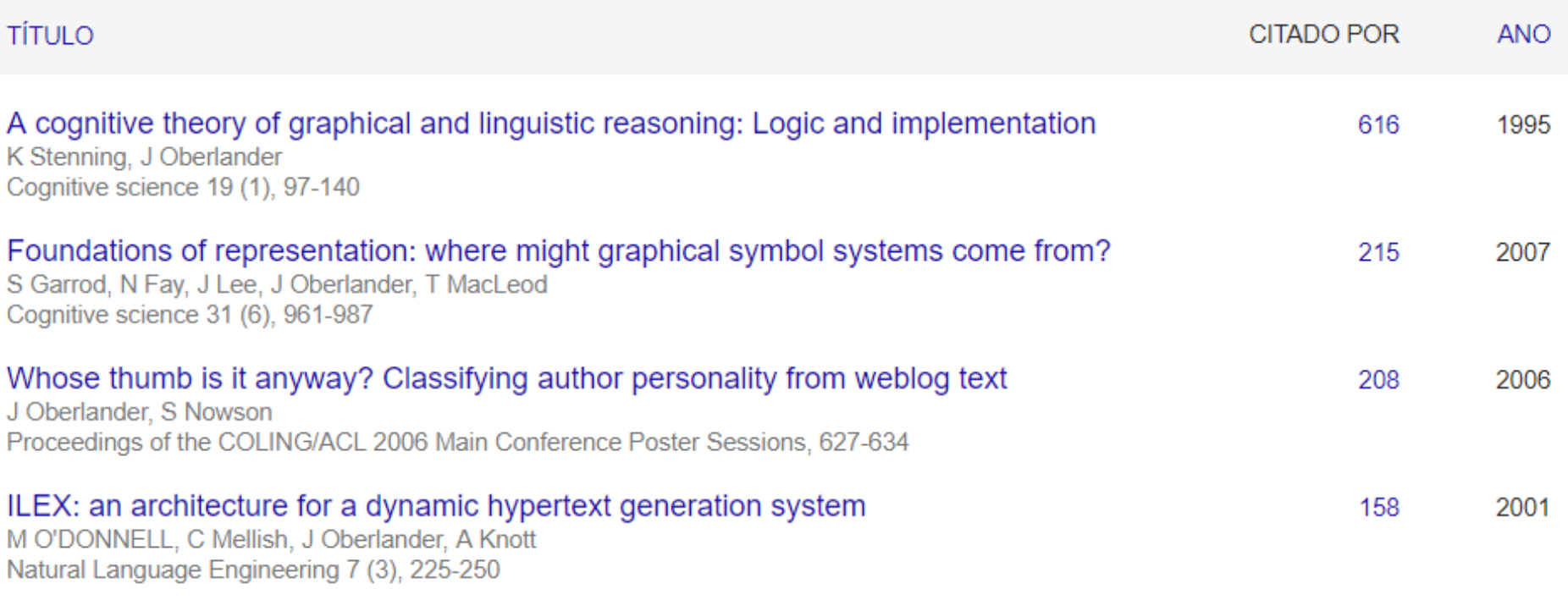

### $\equiv$  Google Acadêmico

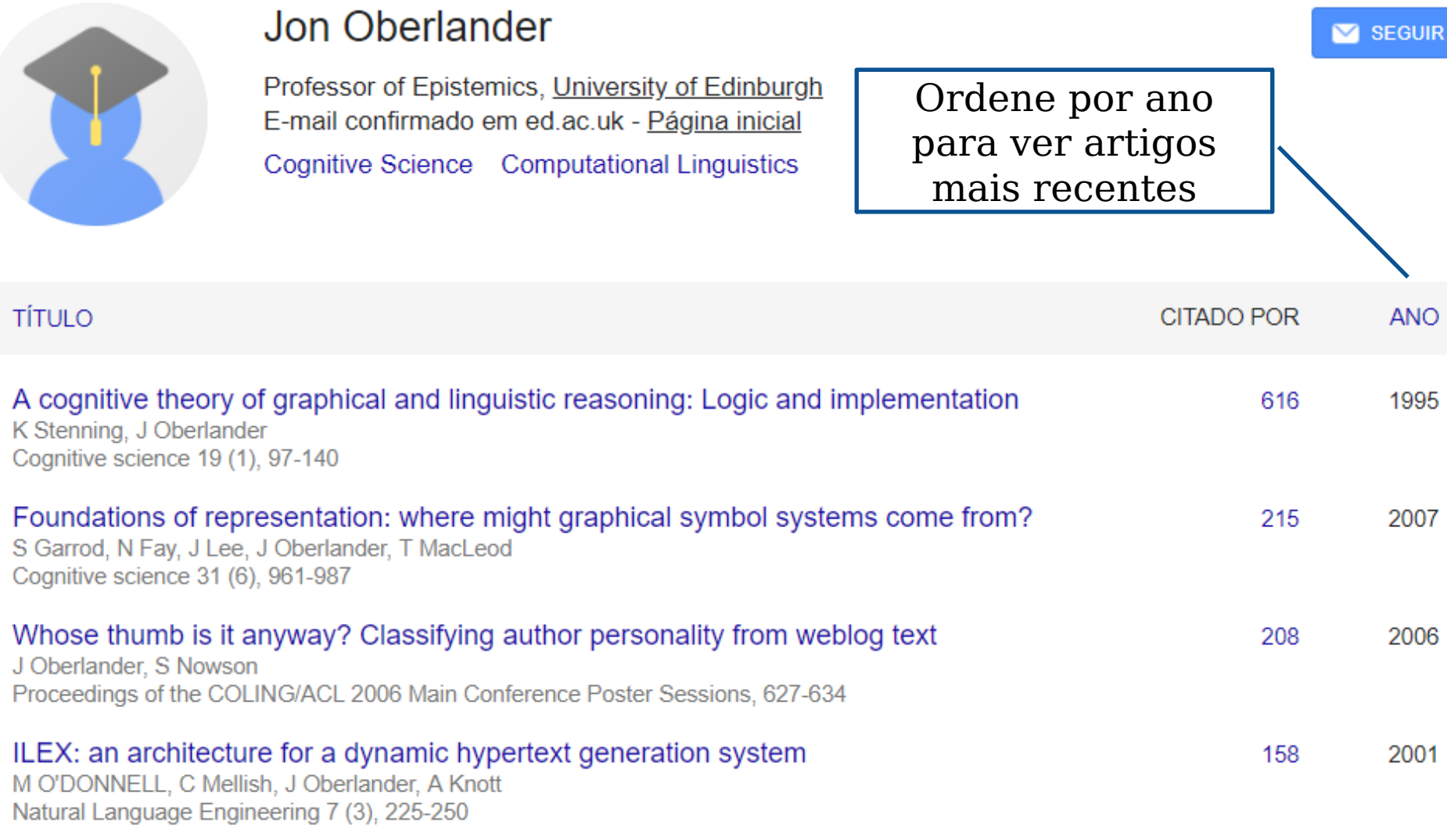

## Passo 3: Complemente a lista de artigos

- Descubra quais autores estão citando os artigos que você elegeu como mais importantes
- E repita o ciclo.

#### Whose thumb is it anyway? Classifying author personality from weblog text 208 2006 J Oberlander, S Nowson Proceedings of the COLING/ACL 2006 Main Conference Poster Sessions, 627-634

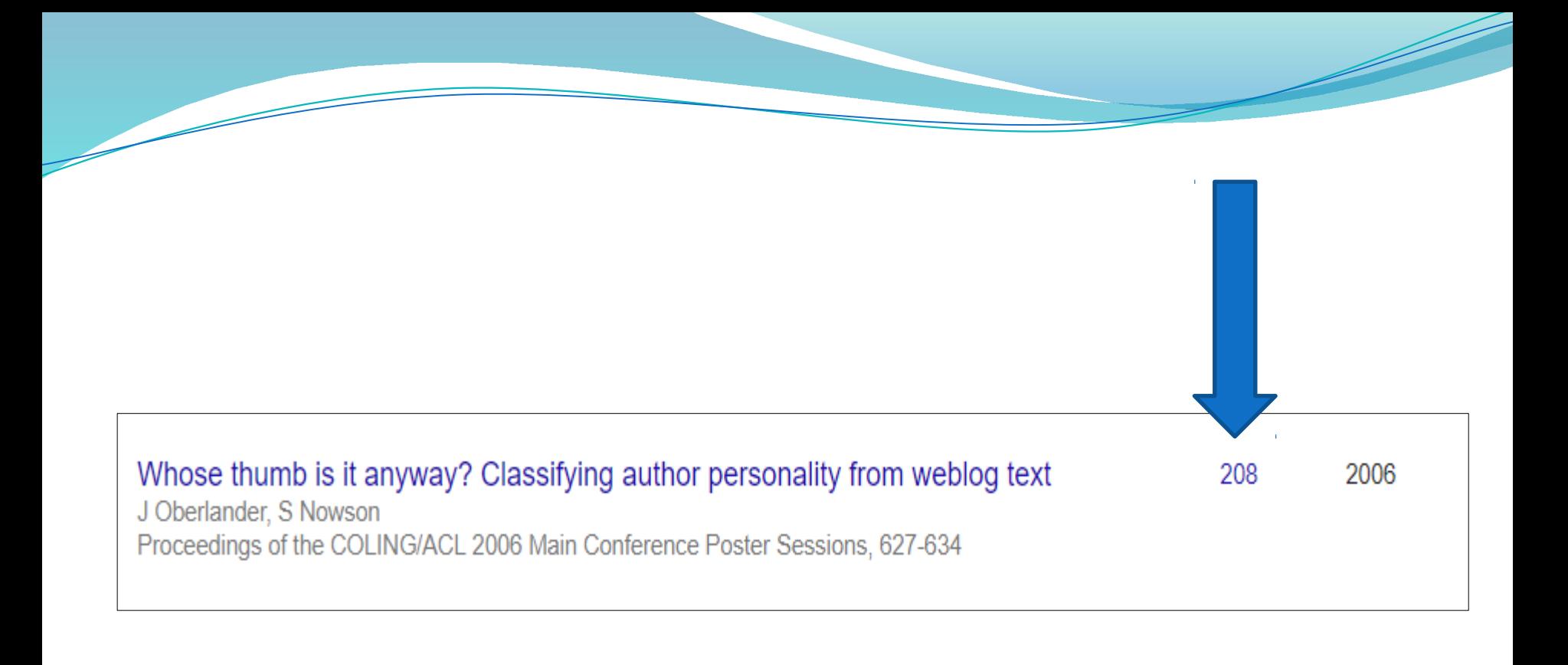

[PDF] Evaluation Metrics for Inferring Personality from Text. DN Chin, WR Wright - UMAP (Extended Proceedings), 2016 - ceur-ws.org There have been a rich variety of studies of the relationship between speaker or author language usage and human personality. With each additional effort, the hope is that we will better identify text features consistently predictive of personality across domains, and identify ...

 $\overleftrightarrow{2}$   $\overrightarrow{yy}$  Citado por 1 Artigos relacionados Todas as 2 versões  $\frac{1}{2}$ 

A novel approach for the identification of writing traits on email database PS Bogawar, KK Bhoyar - 2016 1st India International ..., 2016 - ieeexplore.ieee.org Trait is a particular characteristic that can produce a particular type of behavior. The email which is written communication medium among the people is the source, to identif 1 y the writing traits of the person. This paper proposes a novel approach to identify the writing traits ... ☆ 见 Citado por 1 Artigos relacionados

#### **Personality Recognition from Facebook Text**

BBC da Silva, *I Paraboni - ...* on Computational Processing of the Portuguese ..., 2018 - Springer This work concerns a study in the Natural Language Processing field aiming to recognise personality traits in Portuguese written text. To this end, we first built a corpus of Facebook status updates labelled with the personality traits of their authors, from which we trained a ...

☆ 见 Citado por 1 Artigos relacionados

#### Who is really in control? Pitfalls on the path to personalisation and personality J Oberlander - Design for Personalisation, 2017 - taylorfrancis.com

Machines can communicate with people, to o er them personal support, to help them learn, or to help change their behaviour. Natural language processing (NLP), or computational linguistics, is the sub-field of artificial intelligence devoted to building machines that use ...

☆ 切 Citado por 1 Artigos relacionados Todas as 3 versões <sup>>></sup>

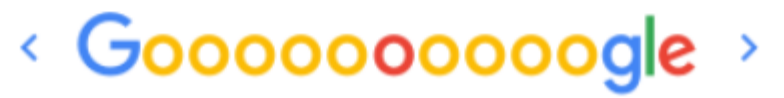

9 10 11 12 13 14 15 16 17 18 Anterior

a de la companya de la companya de la companya de la companya de la companya de la companya de la companya de

[PDF] Evaluation Metrics for Inferring Personality from Text. DN Chin, WR Wright - UMAP (Extended Proceedings), 2016 - ceur-ws.org There have been a rich variety of studies of the relationship between speaker or author language usage and human personality. With each additional effort, the hope is that we will better identify text features consistently predictive of personality across domains, and identify ...

 $\overleftrightarrow{2}$   $\overrightarrow{yy}$  Citado por 1 Artigos relacionados Todas as 2 versões  $\frac{1}{2}$ 

A novel approach for the identification of writing traits on email database PS Bogawar, KK Bhoyar - 2016 1st India International ..., 2016 - ieeexplore.ieee.org Trait is a particular characteristic that can produce a particular type of behavior. The email which is written communication medium among the people is the source, to identif 1 y the writing traits of the person. This paper proposes a novel approach to identify the writing traits ... ☆ 见 Citado por 1 Artigos relacionados

#### **Personality Recognition from Facebook Text**

BBC da Silva, *I Paraboni* - ... on Computational Processing of the Portuguese ..., 2018 - Springer This work concerns a study in the Natural Language Processing field aiming to recognise personality traits in Portuguese written text. To this end, we first built a corpus of Facebook status updates labelled with the personality traits of their authors, from which we trained a ...

55 Citado por 1 Artigos relacionados 松

#### Who is really in control? Pitfalls on the path to personalisation and personality J Oberlander - Design for Personalisation, 2017 - taylorfrancis.com

Machines can communicate with people, to o er them personal support, to help them learn. or to help change their behaviour. Natural language processing (NLP), or computational linguistics, is the sub-field of artificial intelligence devoted to building machines that use ...

☆ 切 Citado por 1 Artigos relacionados Todas as 3 versões <sup>>></sup>

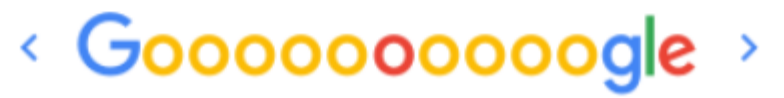

9 10 11 12 13 14 15 16 17 18 Anterior

**Contract Contract Contract Contract Contract Contract Contract Contract Contract Contract Contract Contract Co** 

# **Obrigado**